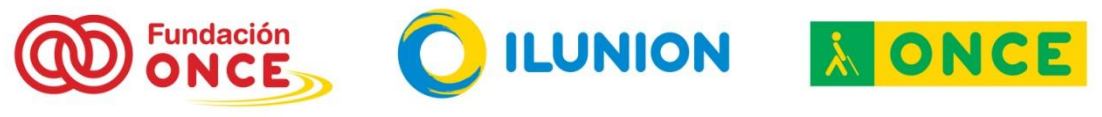

Subcomité de Accesibilidad a Nuevas Tecnologías de los Afiliados.

## ¿Estás en la nube?.

No, no me refiero a que si estás despistado pensando en el próximo viaje que vas a hacer... Me refiero a si sabes que tu información digital puede guardarse en sitios distintos al de las unidades de almacenamiento de tu ordenador, y en caso afirmativo, si utilizas estos recursos que proporciona la "nube".

Si aún sigues leyendo este artículo, seguramente será porque aún no utilizas los servicios de la "nube" o "Cloud computing" pero estás interesado en saber cómo funcionan, por eso te vamos a contar algunas cosillas que conviene que conozcas.

La expresión "nube" no debe llevarte a pensar en una nebulosa de datos. Realmente no tiene nada de distinto con respecto a lo que conoces, es decir, los datos se guardan en dispositivos físicos de almacenamiento que tienen los servidores de las empresas que ofrecen estos servicios. Se trata de discos duros con gran capacidad de almacenamiento y fuertes protocolos de seguridad para preservar la información. Las ventajas son numerosas, la principal es la ubicuidad de los datos, estés donde estés y tengas o no tu ordenador a mano, si has tenido la precaución de utilizar alguna herramienta de almacenamiento en la "nube", podrás acceder a tus datos en cualquier momento y en cualquier lugar.

Podrás guardar programas y archivos de texto, vídeo y fotografías, compartirlos con quien tú elijas, y tener acceso a ellos desde todos tus dispositivos para consulta y edición en cualquier parte. Además, si tus necesidades no son muy exigentes en cuanto a cantidad de información, puedes utilizar versiones gratuitas, disponibles en la mayoría de proveedores.

Pero, como si has llegado a este enlace seguramente seas una persona con discapacidad visual, y como las aplicaciones no siempre son accesibles para quienes necesitan magnificadores o revisores de pantalla, vamos a ir contándote en distintas entradas, hasta qué punto puedes estar en la nube.

Por ser una de las herramientas más populares, vamos a empezar hablando de **"Dropbox"** [\(https://www.dropbox.com/es\)](https://www.dropbox.com/es) que está disponible para ordenadores y para dispositivos móviles. La descarga en tu dispositivo es completamente accesible y su versión para escritorio también tiene una accesibilidad bastante aceptable, tanto con lectores de pantalla como con magnificadores de texto para sistemas operativos Windows versiones 7 y 8. Sin embargo, su homóloga para su uso en la Web no es tan recomendable porque hay características importantes que no son accesibles.

Por lo que respecta al sistema operativo Macintosh en el Acceso a la Web hay algunos elementos que no están etiquetados. Una vez iniciada la sesión, la

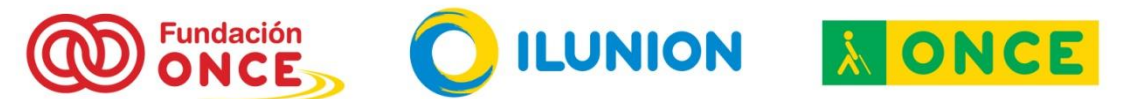

Subcomité de Accesibilidad a Nuevas Tecnologías de los Afiliados.

primera vez aparecerá la opción de descarga automática del software cliente, que es invisible para Voice Over, y automáticamente navega dentro de las otras opciones de la Web ignorando este previo aviso. El registro del usuario también es un poco confuso. Además hay muchos objetos o elementos que no están correctamente etiquetados, aunque no impiden realizar las tareas que ofrece esta herramienta.

Si eres usuario de iphone, con Voice Over puedes trabajar de forma autónoma con la aplicación. Todos los controles están correctamente etiquetados y la navegación se efectúa de forma adecuada por todos los elementos de la interfaz. No obstante, hay algunas apreciaciones a tener en cuenta: para eliminar elementos, un usuario que emplee Voice Over debería acceder a las mismas opciones que uno que no utilice ninguna ayuda técnica. Pero esto no ocurre con Dropbox. Aquí un usuario que emplea Voice Over debe utilizar otros gestos, que pueden retrasar las acciones dependiendo de la habilidad de manejo de cada usuario.

Si tu sistema operativo es Android, la accesibilidad es buena, aunque tendrás que ser consciente de que el revisor no verbaliza nada cuando el foco llega a los botones de la barra de opciones superior (excepto "Más opciones") con lo que deberás memorizar el orden de las mismas, o bien comprobar en qué pantalla se encuentra cada vez que accedas a una de ellas. Hay iconos que no están etiquetados, como por ejemplo el de crear carpetas nuevas.

A nivel funcional, la herramienta es sencilla, fiable y sincroniza muy bien y con rapidez, es decir, coordina la información que se encuentra en la nube con la que está en nuestro ordenador, actualizando ambas.

Una vez que te hayas dado de alta con una cuenta de correo, cuando quieras compartir gran cantidad de información de texto o fotografías con otra persona, podrás alojarla en dropbox y pasarle el enlace, para que sólo quien tú quieras pueda acceder.

Ésta es una de las múltiples herramientas que hay en la "nube" y a la que puedes sacarle partido, pero, en adelante, y en este mismo espacio, podrás ir conociendo más.

18 de diciembre de 2014